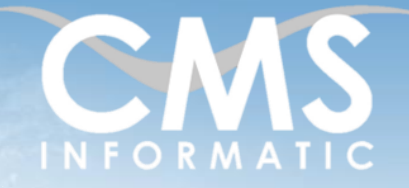

# Créer et gérer des pages web avec HTML et CSS

#### **Objectifs pédagogiques :**

A l'issue de la formation, les participants auront acquis toutes les connaissances nécessaires à la création et à la gestion de pages web statiques avec HTML. Ils auront également les connaissances appropriées pour mettre en forme les pages avec des feuilles de styles CSS.

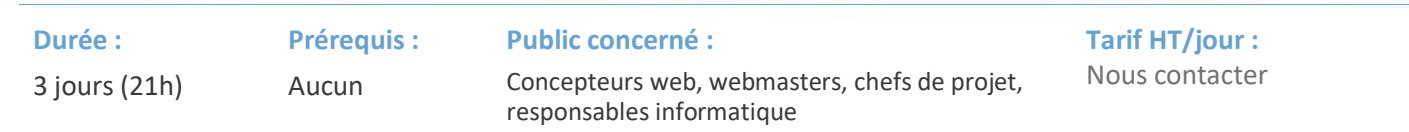

# Contenu de la formation

## **Introduction**

- **Tour de table de présentation individuelle.**
- Identifications des problèmes rencontrés par les participants sur leur projet
- **·** Présentations des objectifs de la formation

## Développement web

- Comprendre de développement web
- Connaître l'architecture d'un site internet
- Notion d'interpréteur
- Syntaxe et structure de fichiers
- Comprendre l'enjeu de la communication par internet

## Syntaxe HTML

- Architecture d'un fichier HTML
- Découpage et organisation
- Bonnes pratiques HTML
- Présentation des fonctionnalités

## Balises HTML

- **E** Structurer les balises HTML
- Les balises principales *head*, *body* et *footer*
- Compléter le *footer*
- Utiliser le *body* pour créer la page web
- Mettre en place un *footer*

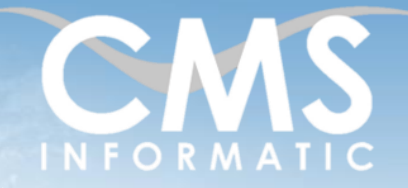

# Créer et gérer des pages web avec HTML et CSS

#### **Objectifs pédagogiques :**

A l'issue de la formation, les participants auront acquis toutes les connaissances nécessaires à la création et à la gestion de pages web statiques avec HTML. Ils auront également les connaissances appropriées pour mettre en forme les pages avec des feuilles de styles CSS.

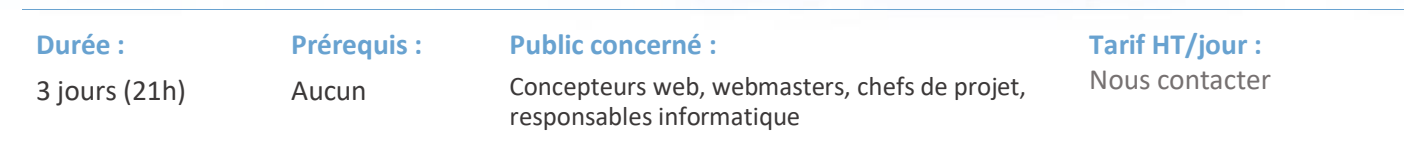

### Balises fonctionnelles HTML

- Utiliser *div* pour créer des cases
- Utiliser *table*, *th*, *tr* et *td* pour créer des tableaux
- Utiliser *li* et *ul* pour créer des listes
- Mettre en place des balises *img* pour insérer des images
- Rediriger vers un lien avec la balise *url*
- Découvrir d'autres balises spécifiques telles que *span*, *h*, *source*, *br*, *form*, …

### Mise en forme CSS

- Ecriture d'une feuille de style CSS
- Syntaxe et sémantique
- Intégration dans un fichier HTML
- Comprendre la compatibilité avec les navigateurs
- **·** Intégrer du CSS dans du HTML

## Commandes CSS

- Modifier la taille d'éléments avec *width* et *height*
- Travailler sur les polices d'écriture avec *font, font-family*, *vertical-align*, …
- Gérer la position des éléments avec *top, bottom, ...*
- Modifier le comportement du curseur avec *cursor*
- Gérer la visibilité d'un élément avec *visibility*
- Maîtriser les sélecteurs CSS

## Utilisation de framework CSS

- Comprendre l'utilisation de framework
- Découverte et utilisation de différents framework
- Installation et mise en place de framework
- Avantage et inconvénients des framework

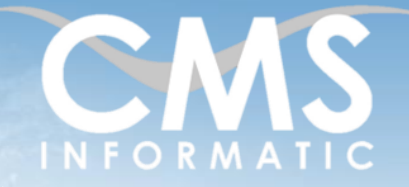

# Créer et gérer des pages web avec HTML et CSS

#### **Objectifs pédagogiques :**

A l'issue de la formation, les participants auront acquis toutes les connaissances nécessaires à la création et à la gestion de pages web statiques avec HTML. Ils auront également les connaissances appropriées pour mettre en forme les pages avec des feuilles de styles CSS.

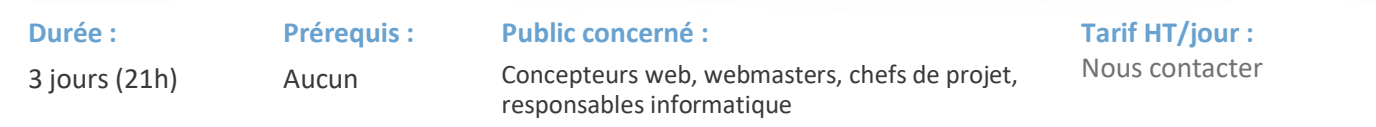

#### Evaluation

Bilan et synthèse avec les participants

## Clôture de la formation

- **Récapitulatif**
- Conseils, trucs et astuces
- Fiche d'évaluation, synthèse
- Récupération par les participants des fichiers travaillés et des exemples traités

#### Les méthodes et critères d'évaluation pédagogique

La constitution des groupes homogènes s'établira à partir d'un outil d'évaluation. L'évaluation permettra d'avoir un premier aperçu du niveau de l'apprenant, de ses connaissances et de ses attentes pour la formation appropriée.

Une approche pédagogique sera réalisée par le formateur avant le début de la formation, afin d'adapter le contenu du programme pour répondre aux attentes des apprenants.

Une attestation est fournie à l'apprenant à l'issue de la formation validant les connaissances acquises lors de la formation.

#### Les méthodes pédagogiques

Chaque thème du programme sera accompagné d'ateliers pratiques avec suivi et assistance personnalisée.

Les ateliers pourront être réadaptés en fonction des propres modèles des participants.

#### Le suivi et les moyens pédagogiques

Un support de formation sera transmis à chacun des participants, reprenant les principaux thèmes de la formation réalisé sous forme de captures d'écran et d'explications de texte.

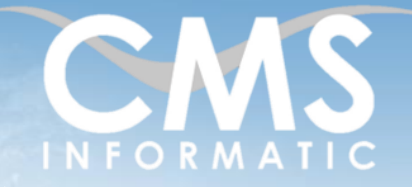

# Créer et gérer des pages web avec HTML et CSS

#### **Objectifs pédagogiques :**

A l'issue de la formation, les participants auront acquis toutes les connaissances nécessaires à la création et à la gestion de pages web statiques avec HTML. Ils auront également les connaissances appropriées pour mettre en forme les pages avec des feuilles de styles CSS.

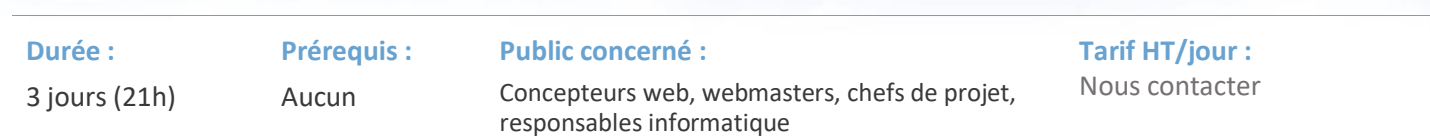

Les apprenants repartent à l'issue de la formation avec les fichiers travaillés pendant la formation ainsi que les coordonnées du formateur, ce qui leur permettra d'échanger avec ce dernier et de lui poser toute question relative à la formation suivie sans limitation de durée.

Une feuille d'émargement est signée par les stagiaires (matin et après-midi) chaque jour de la formation, afin d'attester de leur présence.

#### Les moyens techniques

Salle équipée avec un poste par personne, un tableau blanc, un paperboard, un accès wifi et un vidéo projecteur.

Les prérequis nécessaires au passage de la certification

Il n'y a pas de certification pour cette formation.